## **HI\_SetMinPictureSize**

## %HI\_SetMinPictureSize function

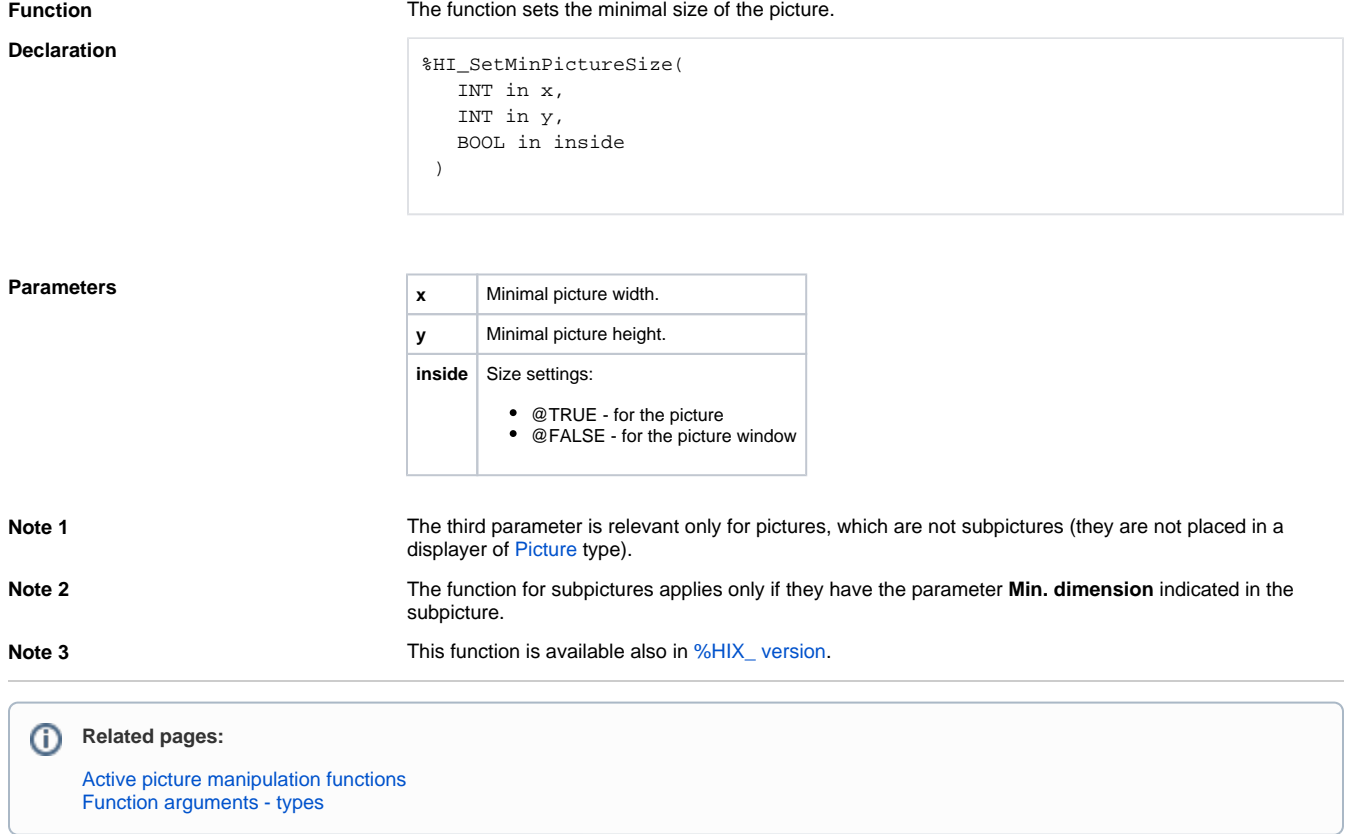